## Índice

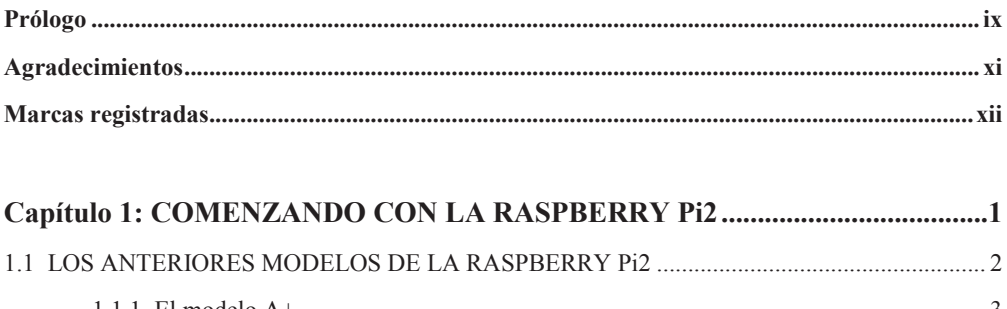

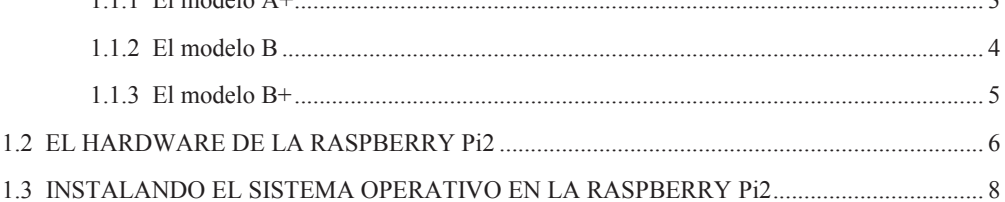

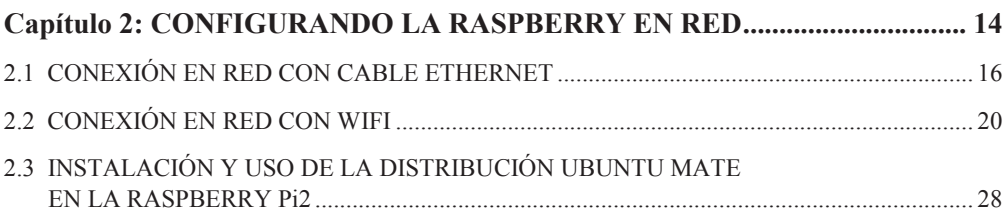

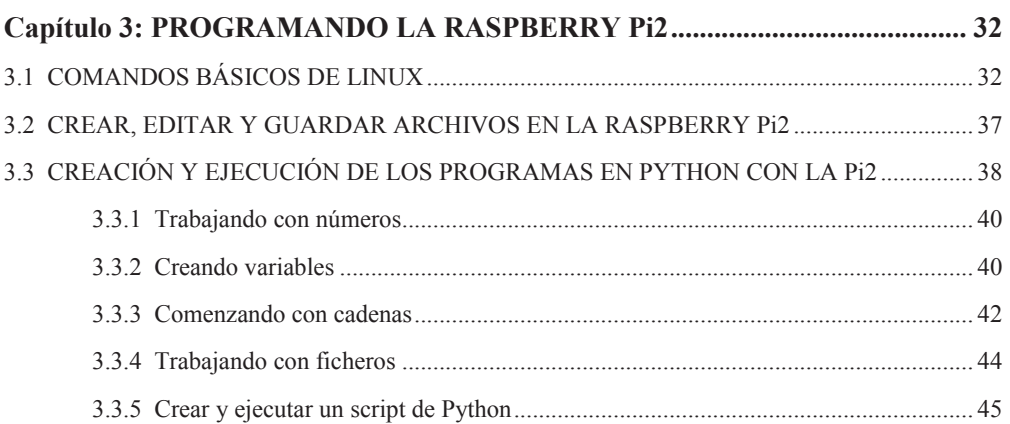

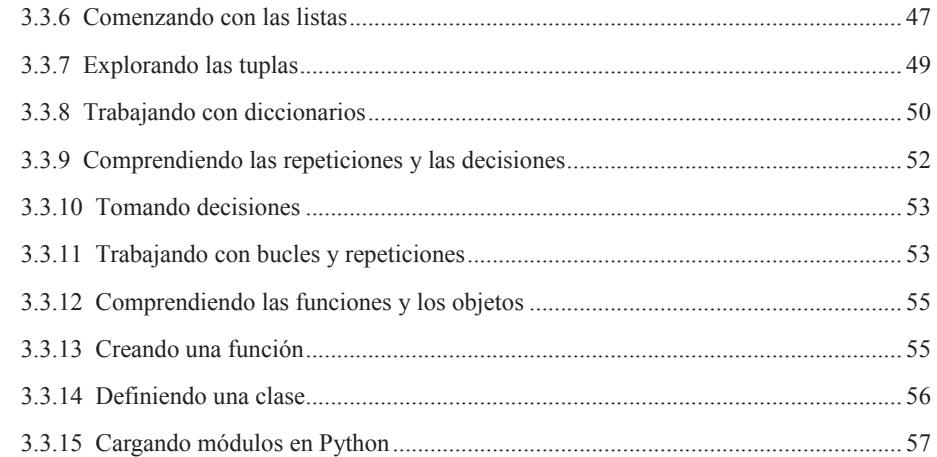

## **Capítulo 4: ENTRADAS Y SALIDAS EN LA RASPBERRY: GPIO .................. 58** 4.1 PRÁCTICA 1: PARPADEO DE UN LED .................................................................................. 60 4.2 PRÁCTICA 2: LECTURA DE UN PULSADOR ...................................................................... 65 4.3 CONTROLANDO GPIO A TRAVÉS DE LA LIBRERÍA WIRINGPI ..................................... 68 4.4 MIDIENDO TEMPERATURAS CON UN SENSOR DIGITAL DS1820 ................................. 69 4.5 MIDIENDO TEMPERATURAS CON UN CONVERTIDOR ADC Y UN TMP36 .................. 71 4.5.1 Habilitación del interface SPI utilizando raspi-config ............................................... 76 4.5.2 Instalación de la envoltura SPI para Python .............................................................. 77 4.6 AÑADIENDO UN RELOJ DE TIEMPO REAL A LA Pi2 (DS3231) ....................................... 78 4.7 PEQUEÑO PROYECTO UTILIZANDO EL EXPLORER HAT PRO ..................................... 82

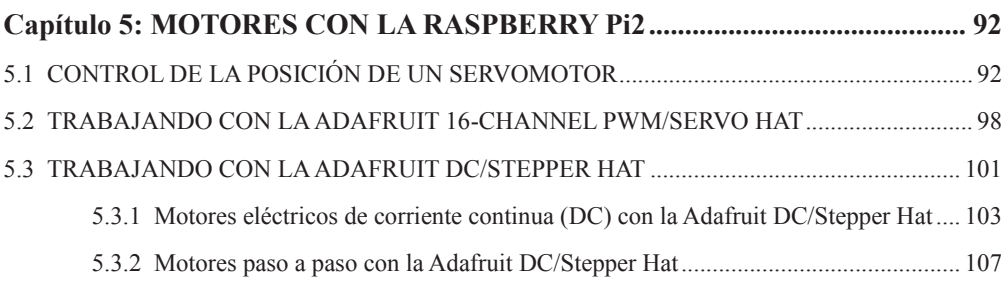

4.8 MIDIENDO DISTANCIAS CON EL SENSOR ULTRASÓNICO HC-SR04........................... 88

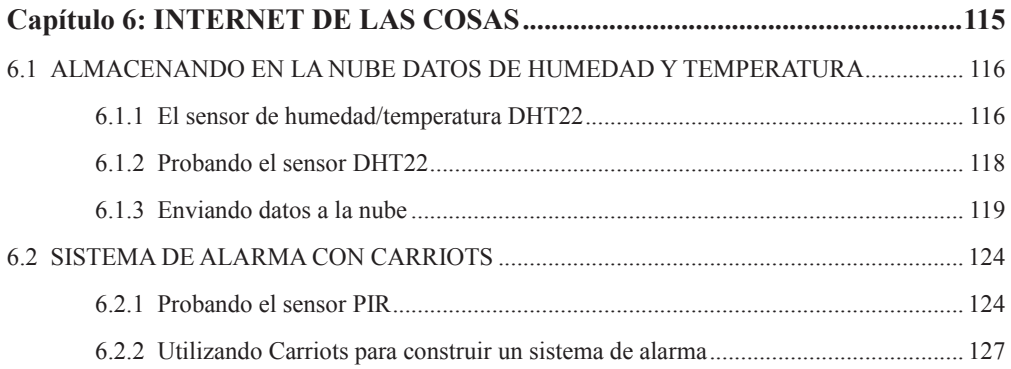

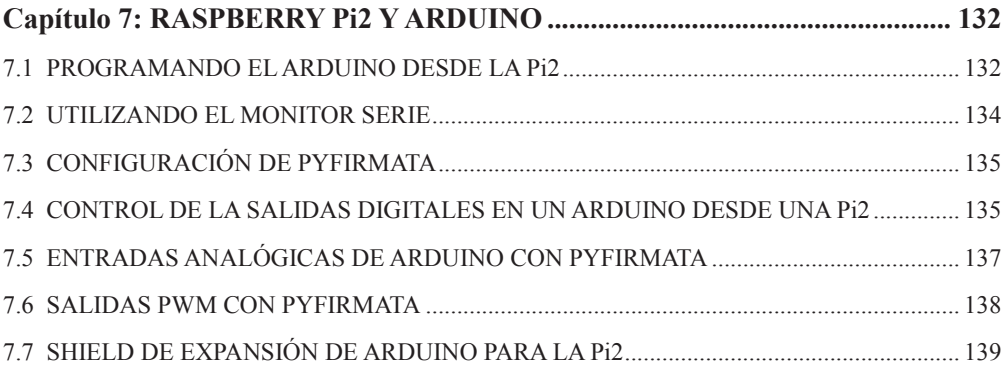

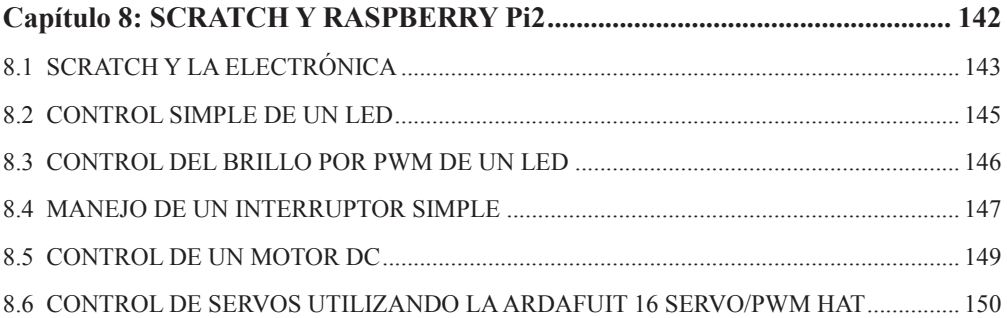

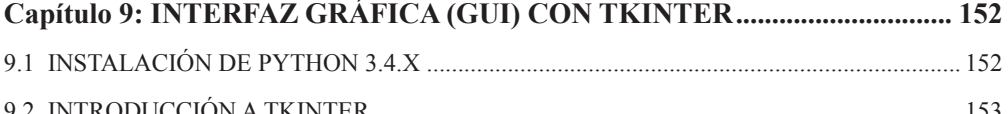

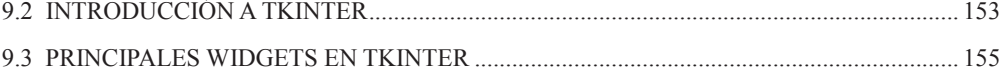

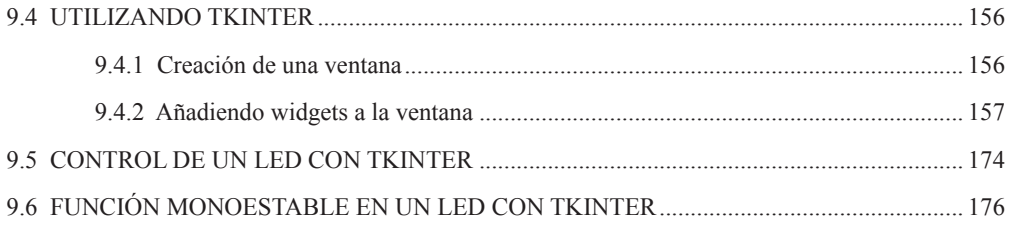